# XMW4 / IW4 Jednoduché SELECT dotazy

Štefan Pataky

# Agenda

- Elementy jazyka T-SQL
- SELECT
- FROM/JOIN
- WHERE
- ORDER BY
- GROUP BY
- HAVING

# Elementy jazyka T-SQL

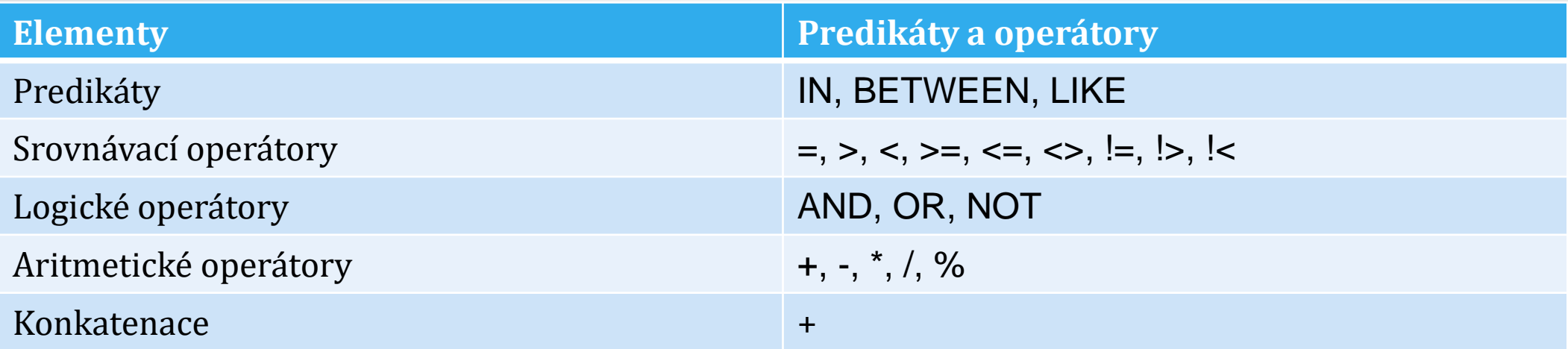

# Elementy jazyka T-SQL

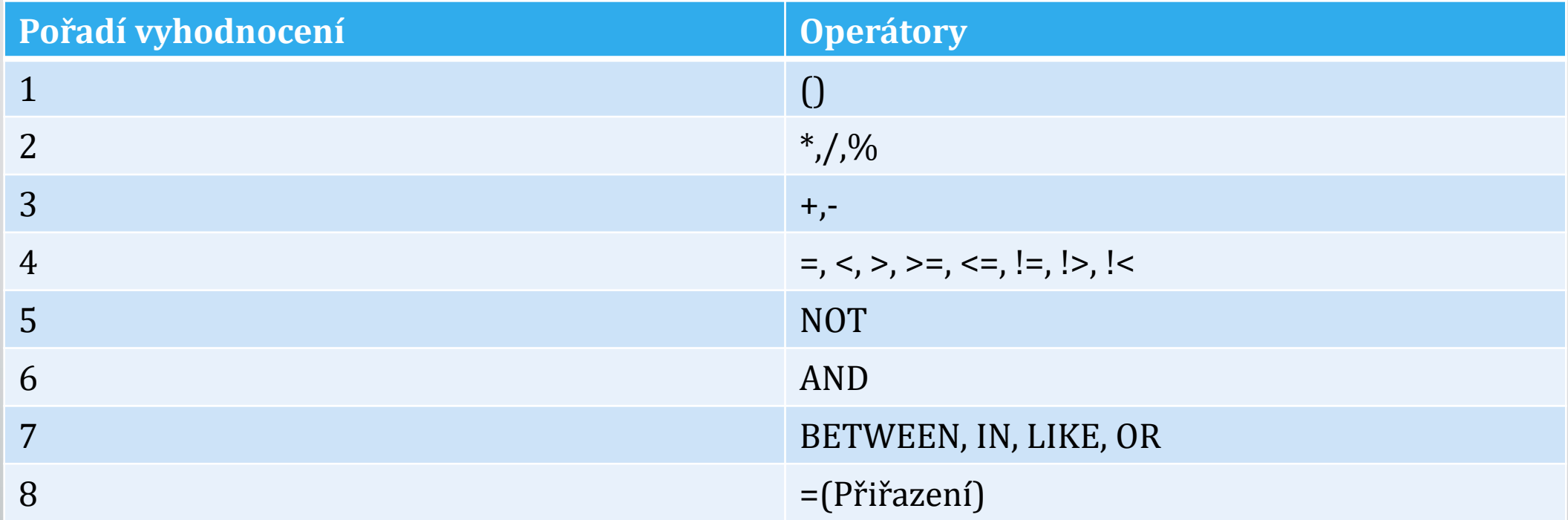

# Elementy SELECT

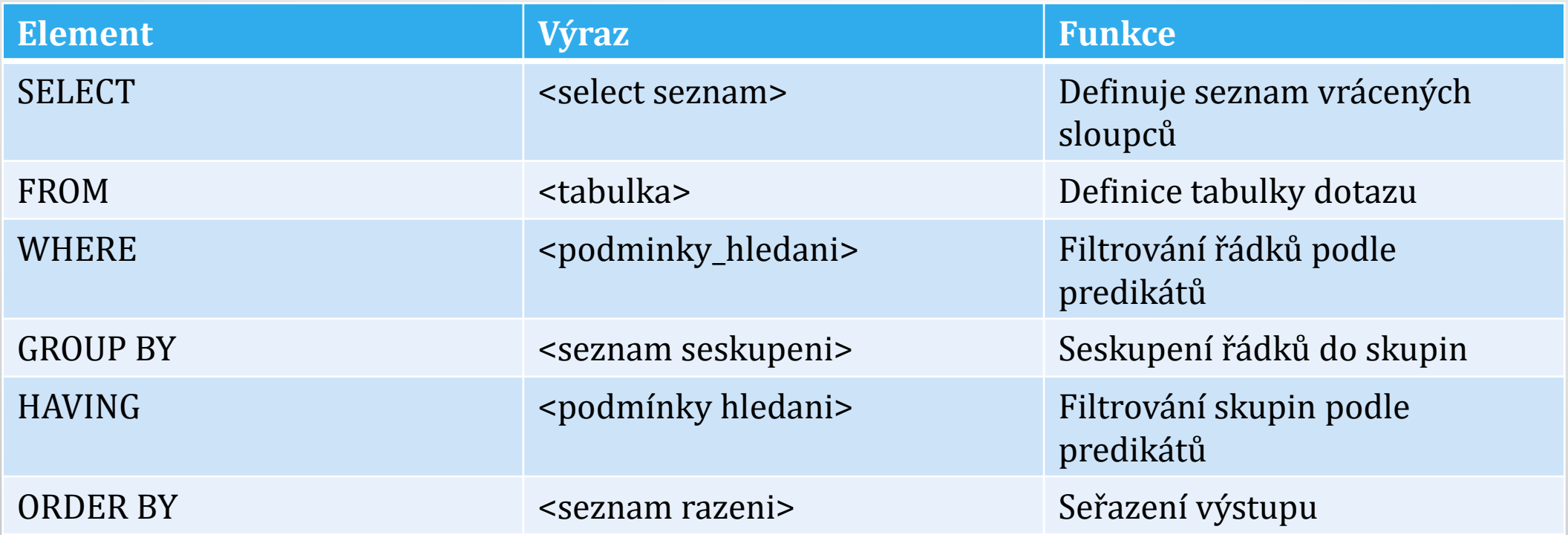

## Elementy SELECT

#### • Pořadí vyhodnocení elementů

5: SELECT <select list>

1: FROM <table source>

2: WHERE <search condition>

3: GROUP BY <group by list>

4: HAVING <search condition>

6: ORDER BY <order by list>

- SELECT specifikuje seznam řádků ze zdrojové tabulky/tabulek
- FROM specifikuje tabulku/ pohled (BP: schema.object)
- Seznam sloupců:
	- \* všechny sloupce
	- Sloupec1, sloupec 2, …

#### • Použití výpočtů

• Skalární hodnota, vrací pouze jednu hodnotu pro jeden

• SELECT unitprice, qty, (unitprice \* qty) FROM Sales.OrderDetails;

- Dotaz může vrátit i více stejných záznamů
- SELECT ve výchozím stavu obsahuje ALL
	- SELECT country FROM Sales.Customers;
	- SELECT ALL country FROM Sales.Customers;
- Pro eliminaci duplicit můžeme použít DISTINCT
	- SELECT DISTINCT country FROM Sales.Customers;

- Při získávaní dat T-SQL pojmenuje data podle zdrojového sloupce. o neplatí pro výpočetní sloupce
- Aliasy
	- Přejmenovaní/ pojmenovaní sloupce
	- Pomocí AS
		- SELECT orderid, unitprice, qty AS quantity FROM Sales.OrderDetails;
	- Pomocí =
		- SELECT orderid, unitprice, quantity = qty FROM Sales.OrderDetails;
	- Přidaní jména
		- SELECT orderid, unitprice, qty quantity FROM Sales.OrderDetails;

- Pojmenovaní tabulek v klauzule FROM
- Pomocí AS
	- SELECT orderid, unitprice, qty FROM Sales.OrderDetails AS OD;
- Vynecháním AS
	- SELECT orderid, unitprice, qty FROM Sales.OrderDetails OD;
- Použitím aliasu v časti SELECT
	- SELECT OD.orderid, OD.unitprice, OD.qty AS Quantity FROM Sales.OrderDetails AS OD;

- CASE rozšiřuje možnosti získaní dat
	- Použití v SELECT, WHERE, HAVING, ORDER BY
	- U SELECTu nutnost aliasovat
- Jednoduchý CASE

• SELECT productid, productname, categoryid, CASE categoryid WHEN 1 THEN 'Beverages, WHEN 2 THEN 'Condiments, ELSE 'Unknown Category, END AS categoryname FROM Production.Categories

• Vyhledávací CASE

• SELECT productid, productname, categoryid, CASE WHEN categoryid  $= 1$ THEN 'Beverages, ELSE 'Unknown Category, END AS categoryname FROM Production.Categories

#### FROM

- FROM klauzule určuje zdrojové tabulky , které budou použité v SELECTe
- Může obsahovat tabulky a operátory
- Výsledkem FROM je virtuální tabulka
- Použití aliasů pro další zpracování

### FROM

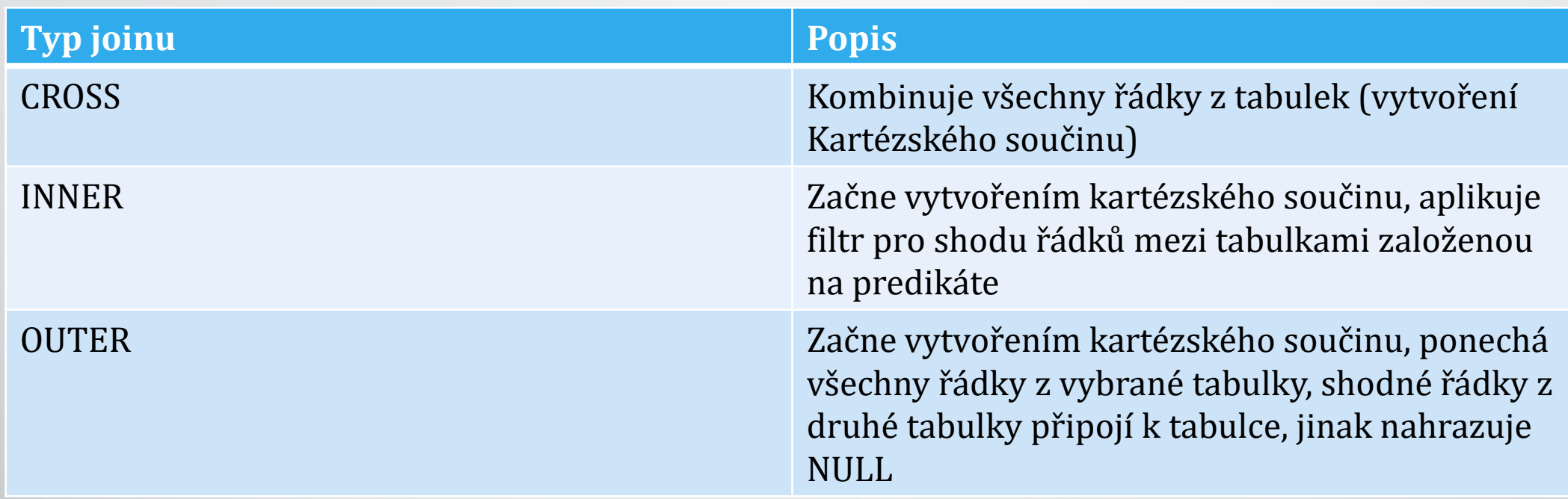

# INNER JOIN

- Vrací pouze řádky z tabulek, které vyhovují podmínce
- Podmínka:
	- $\bullet$  SQL-92 ON
	- SQL-89 –WHERE
- Proč filtrovat v sekci ON a ne WHERE ? Naznačení úmyslu
- Typicky nemá žádný dopad na výkon
- Nezáleží na pořadí tabulek

• SELECT o.orderid, o.orderdate, od.productid, od.unitprice, od.qty FROM Sales.Orders AS o INNER JOIN Sales.OrderDetails AS od ON  $o$  orderid  $=$  od orderid;

# OUTER JOIN

- Vrací všechny řádky z jedné tabulky a řádky vyhovující z tabulky druhé
- Nevyhovující řádky z druhé tabulky nahrazeny NULL
- Vrací všechny řádky z první tabulky a jenom vyhovující z druhé

FROM t1 LEFT OUTER JOIN t2 ON  $t1$ .col =  $t2$ .col

• Vrací všechny řádky z druhé tabulky a jenom vyhovující z první

FROM t1 RIGHT OUTER JOIN t2 ON  $t1$ .col =  $t2$ .col

• Vrací pouze řádky z první tabulky, které nemají shodu v druhé tabulce

FROM t1 LEFT OUTER JOIN t2 ON t1.col =  $t2$ .col WHERE t2.col IS NULL

# CROSS JOIN

- Kombinace všech řádku z první tabulky se všemi řádkami z tabulky druhé = Kartézský součin
- Logický základ pro INNER A OUTER JOIN
- Většinou nežádaný výsledek:
	- Tabulka čísel
	- Generovaní dat pro testování

```
SELECT
FROM t1 CROSS JOIN t2
```

```
SELECT ...
FROM t1, t2
```
### SELF JOIN

- Porovnání řádku v tabulce
- Dvě stejné tabulky v klauzuli FROM minimálně jedná musí mít alias

SELECT e. empid, e.lastname, e.title, m.mgrid FROM HR.Employees AS e LEFT OUTER JOIN HR.Employees AS m ON e.mgrid=m.empid;

#### WHERE

#### • Klauzule WHERE používá predikáty

- Musí být logická podmínka
- jenom řádky, kterých podmínka je TRUE jsou povoleny
- FALSE případně UNKNOWN jsou vyfiltrovány pryč
- Následuje po FROM a předchází dalším klauzulím

SELECT contactname, country FROM Sales.Customers WHERE country  $= N'Spain';$ 

SELECT orderid, orderdate FROM Sales.Orders WHERE orderdate > '20070101';

SELECT orderid, custid, orderdate FROM Sales.Orders WHERE orderdate >= '20070101' AND orderdate < '20080101';

## ORDER BY

- Řadí řádky ve výsledku pro prezentaci
- Pokud není použité ORDER BY SQL negarantuje pořadí
- Poslední klauze ve zpracování
- Všechny NULL hodnoty seřadí spolu
- V ORDER BY lze použít:
	- Aliasy sloupců, názvy sloupců ze všech tabulek z FROM
	- Pozice sloupce v SELECT
	- Sloupce, které nejsou definované v SELECT
		- Pouze když DISTINCT není součástí SELECT
	- Definice pořadí ASC/DESC, vzestupně/sestupně

### GROUP BY

- Vytváří skupiny řádku na základě jedinečných kombinací hodnot
- Vypočítavá sumární hodnoty pro agregační funkce
- Detaily řádků jsou po seskupení ztraceny
- Agregační funkce jsou většinou užity v SELECT pro sumarizaci. Nemusí používat jenom sloupce se zeskupení

SELECT custid, COUNT(\*) AS cnt FROM Sales.Orders GROUP BY custid;

SELECT productid, MAX(qty) AS largest\_order FROM Sales.OrderDetails GROUP BY productid;

#### HAVING

- Filtrovací podmínky, kterým musí podléhat každá seskupená skupina
- Následuje po GROUP BY klauzuli

SELECT custid, COUNT(\*) AS count\_orders FROM Sales.Orders GROUP BY custid HAVING COUNT $(*)$  > 10;